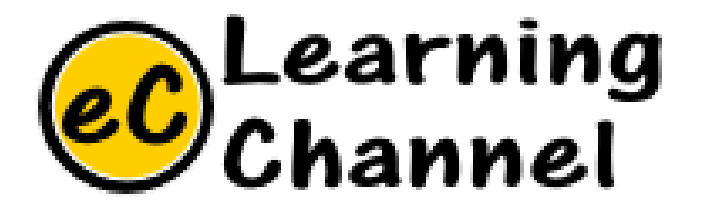

# Software Installation Tutorials

### INSTALL FLEX(LEX) BISON(YACC) (GNUWIN32) ERIC Y. CHOU, PHD. IEEE SENIOR MEMBER

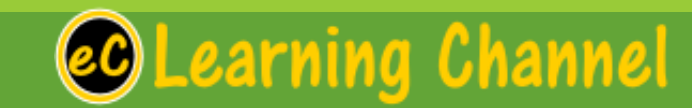

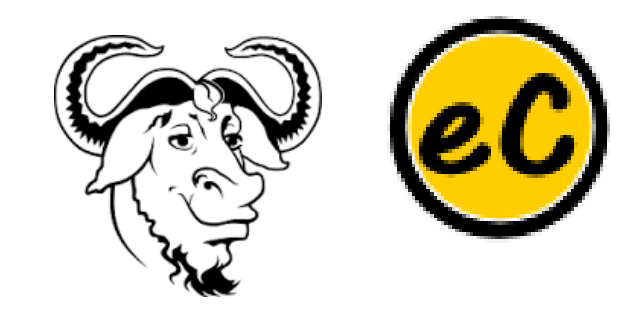

## Download Flex/Bison for PC

#### **Flex:**

<http://gnuwin32.sourceforge.net/packages/flex.htm>

#### **Bison:**

<http://gnuwin32.sourceforge.net/packages/bison.htm>

After Installation, need to set the path.

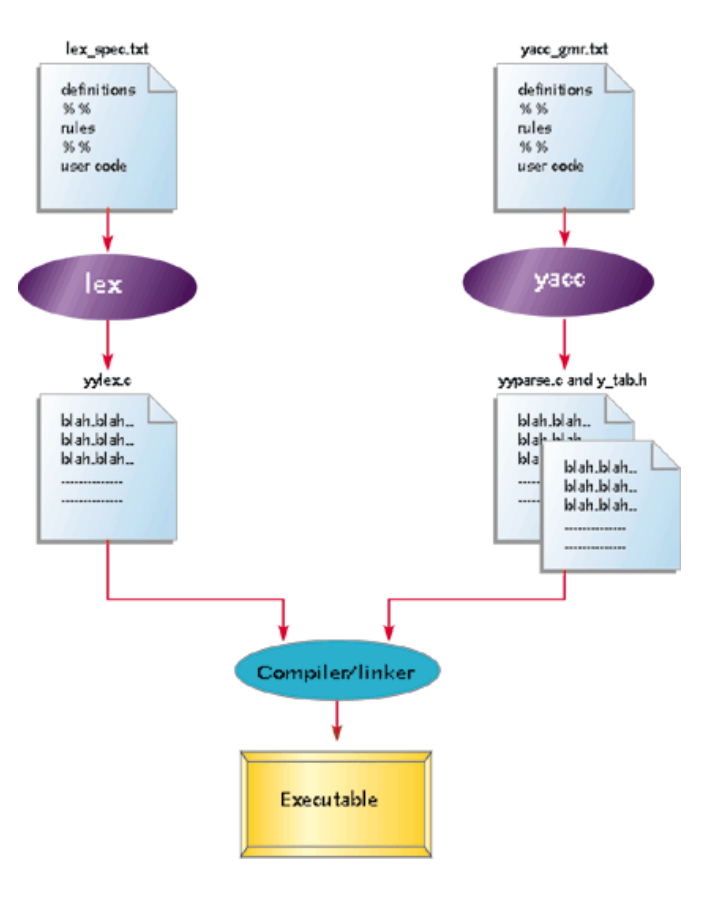

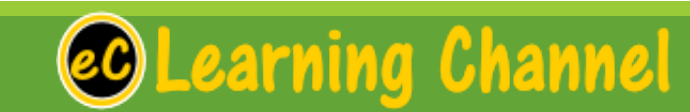

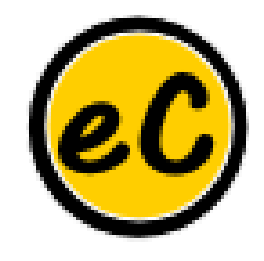

## Installation of Lex/Yacc on PC

Go Lex/Yacc!

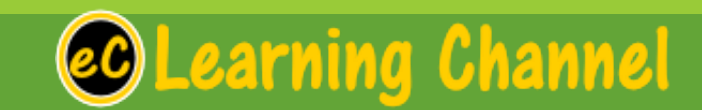